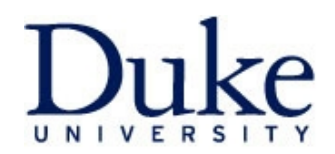

## **Custom Historical Buy@Duke Reports**

Data in these reports is refreshed nightly \*Required Field

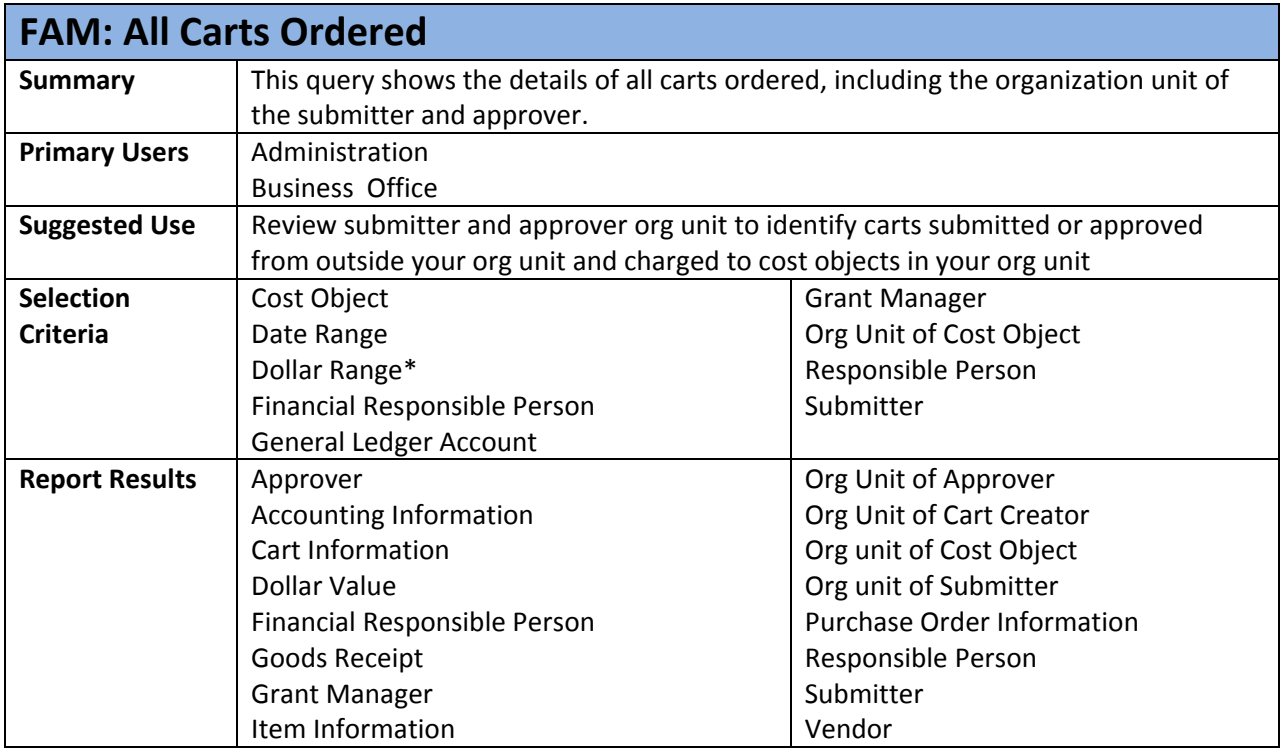

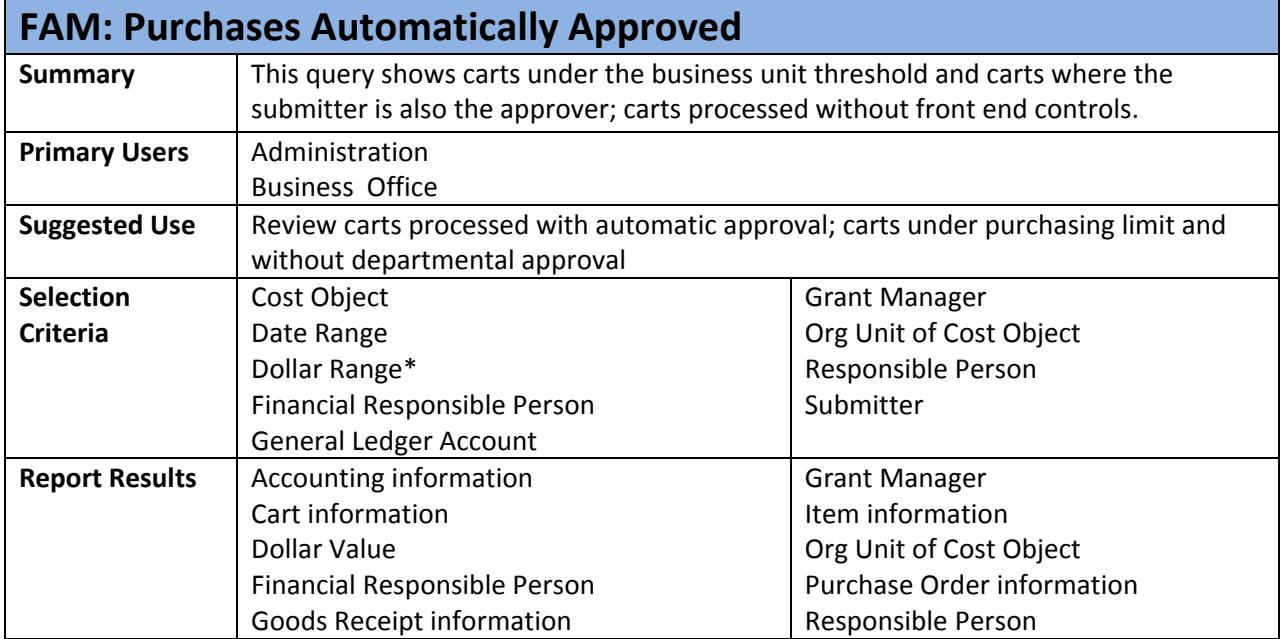

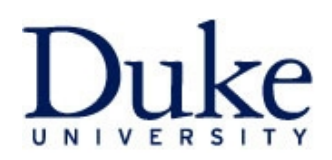

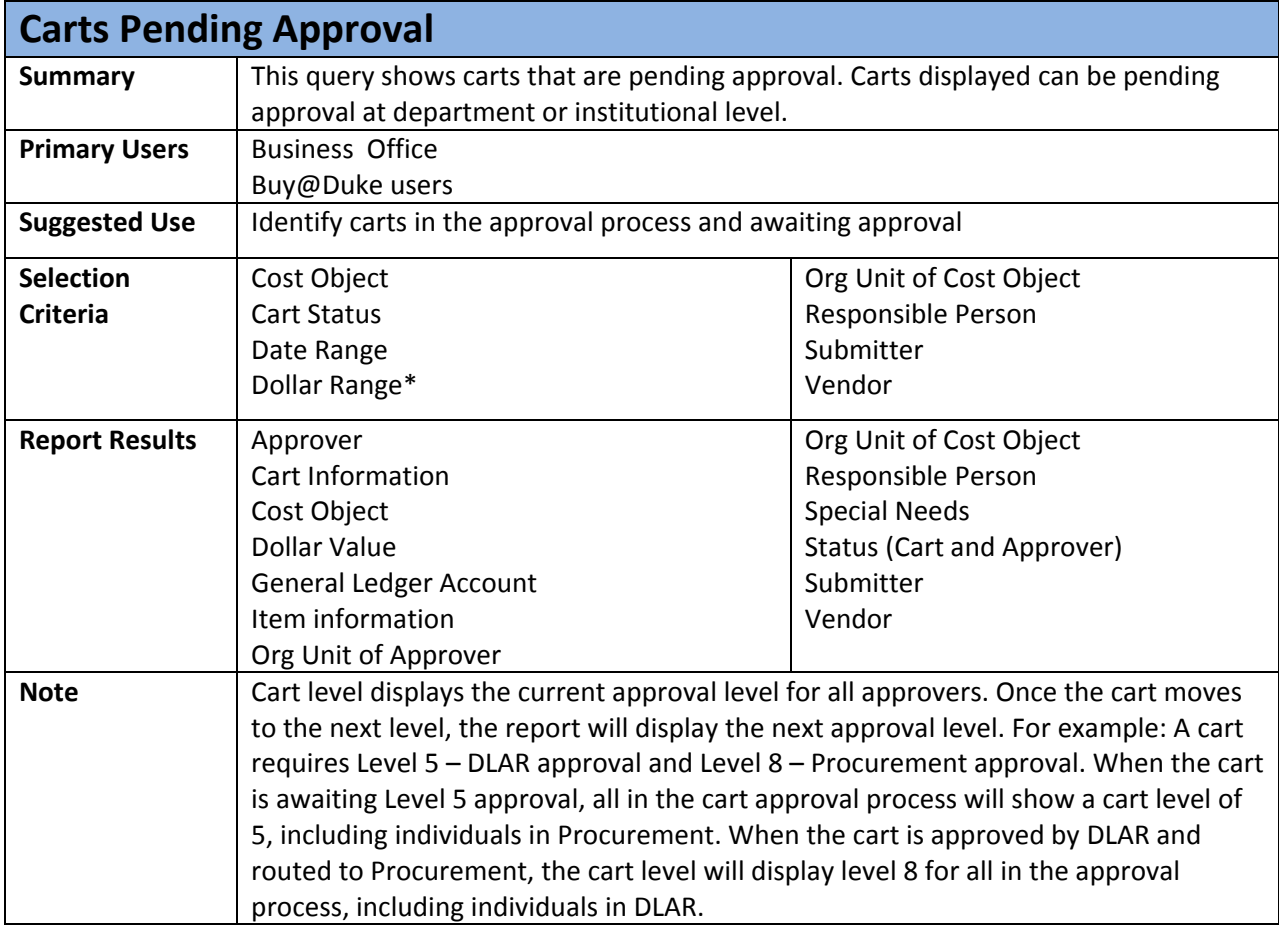

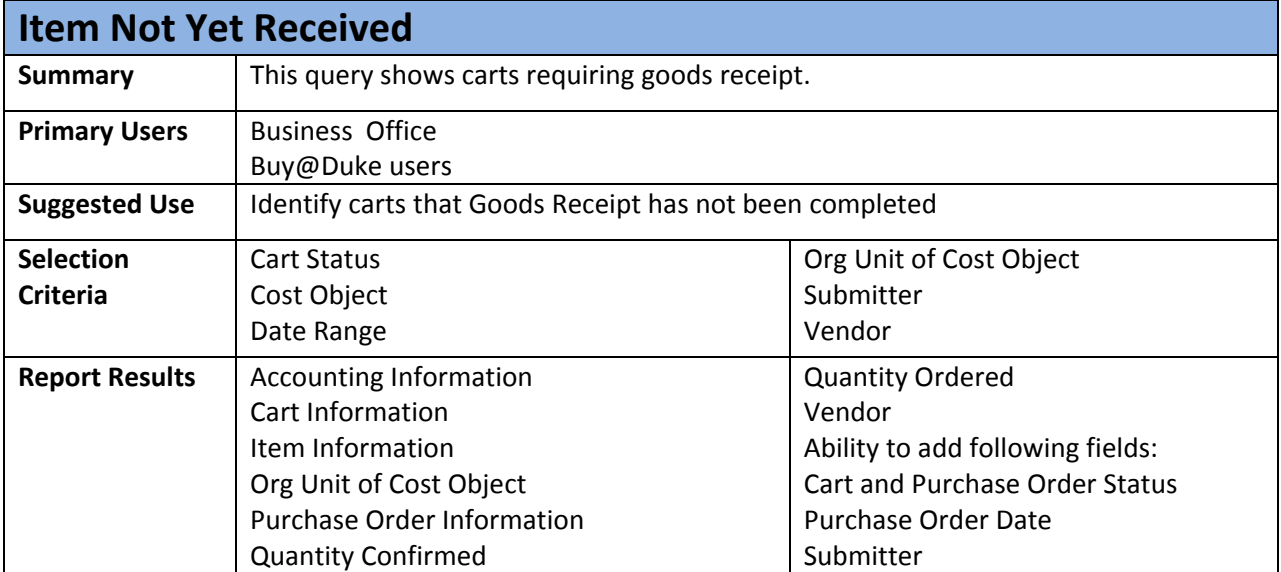

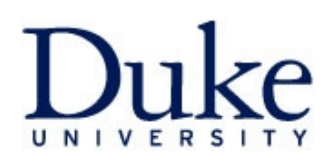

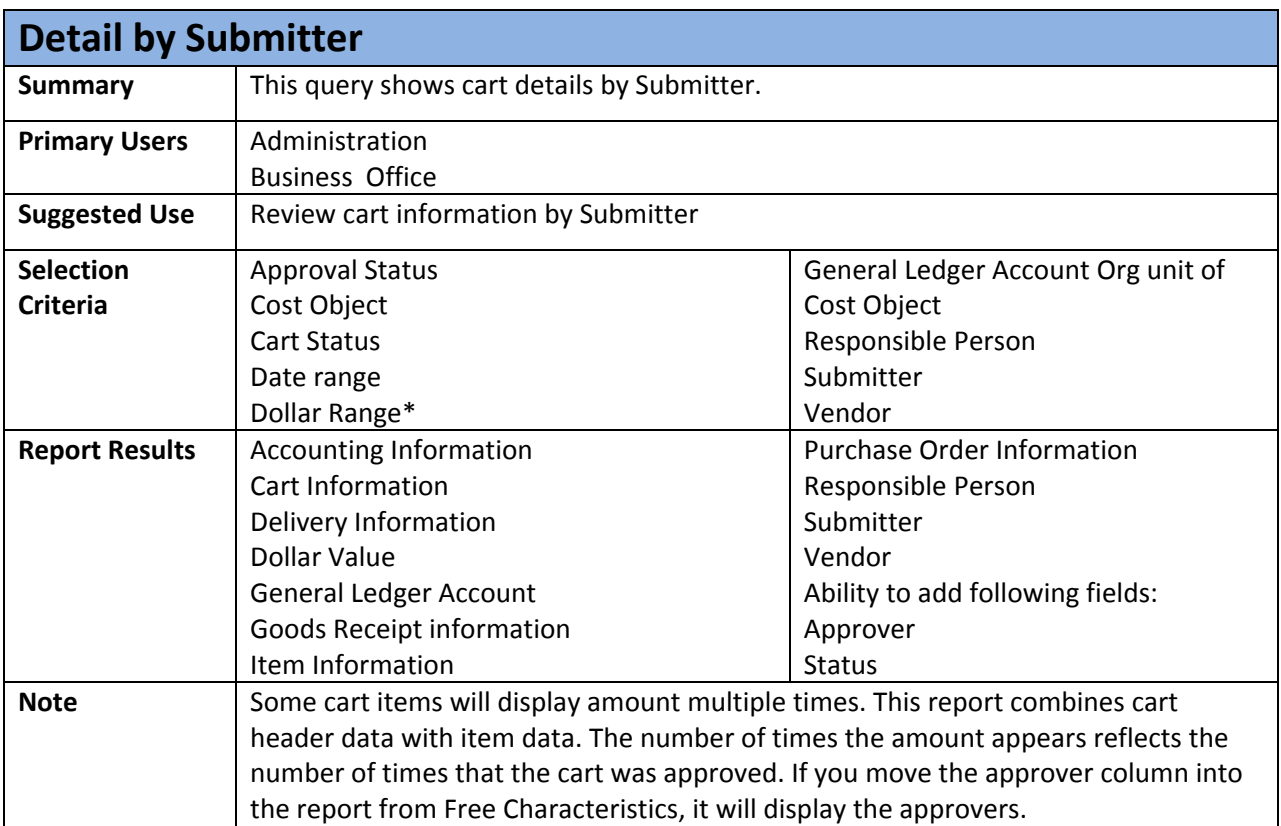

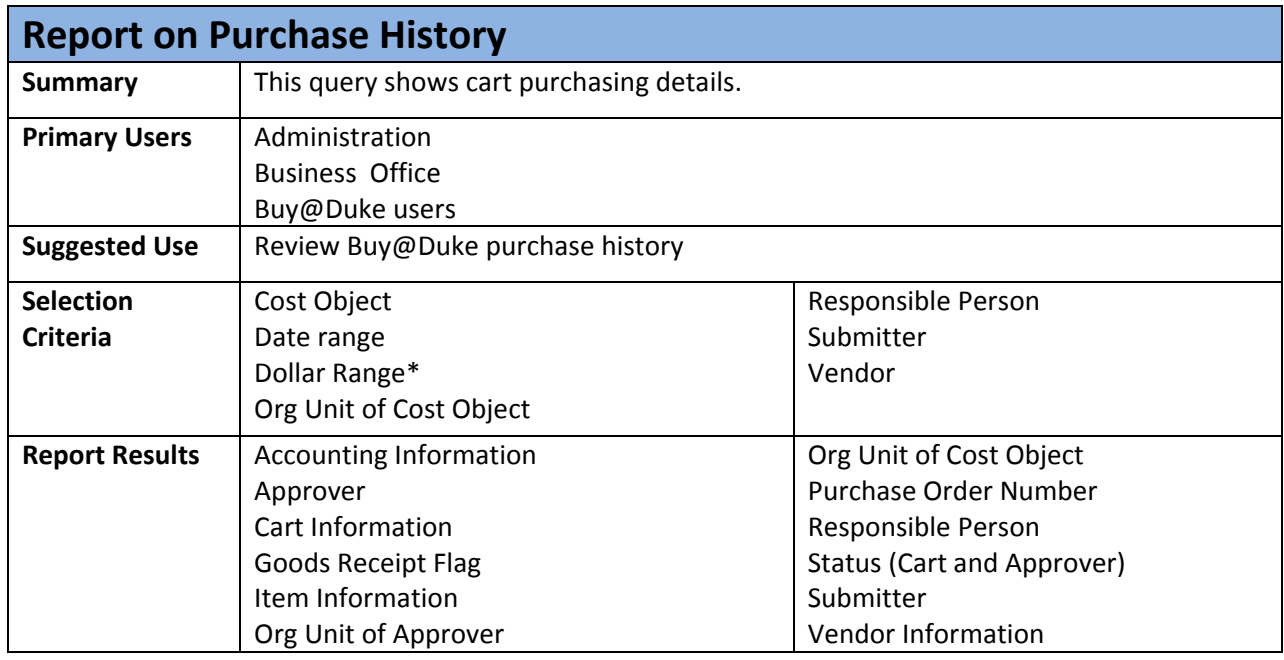

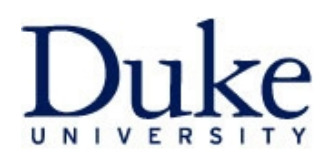

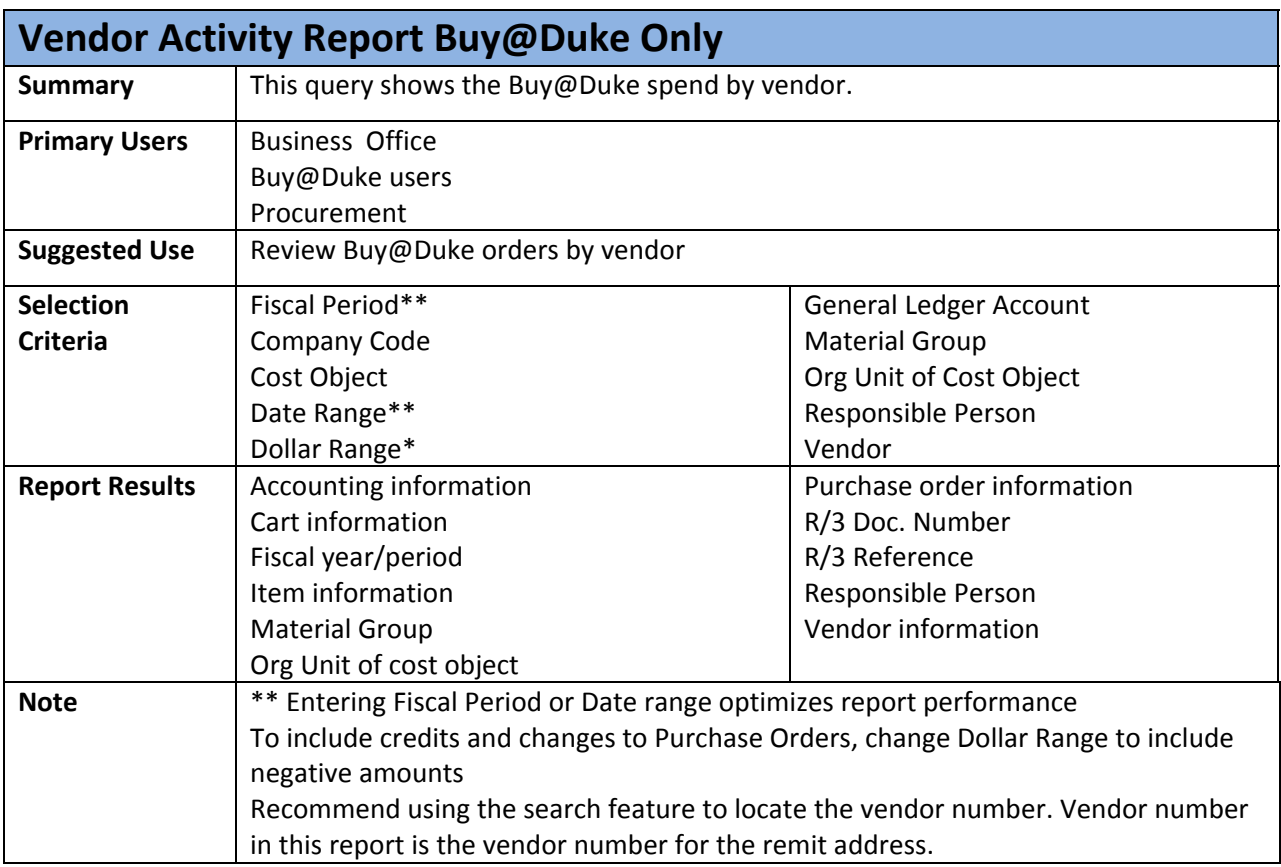

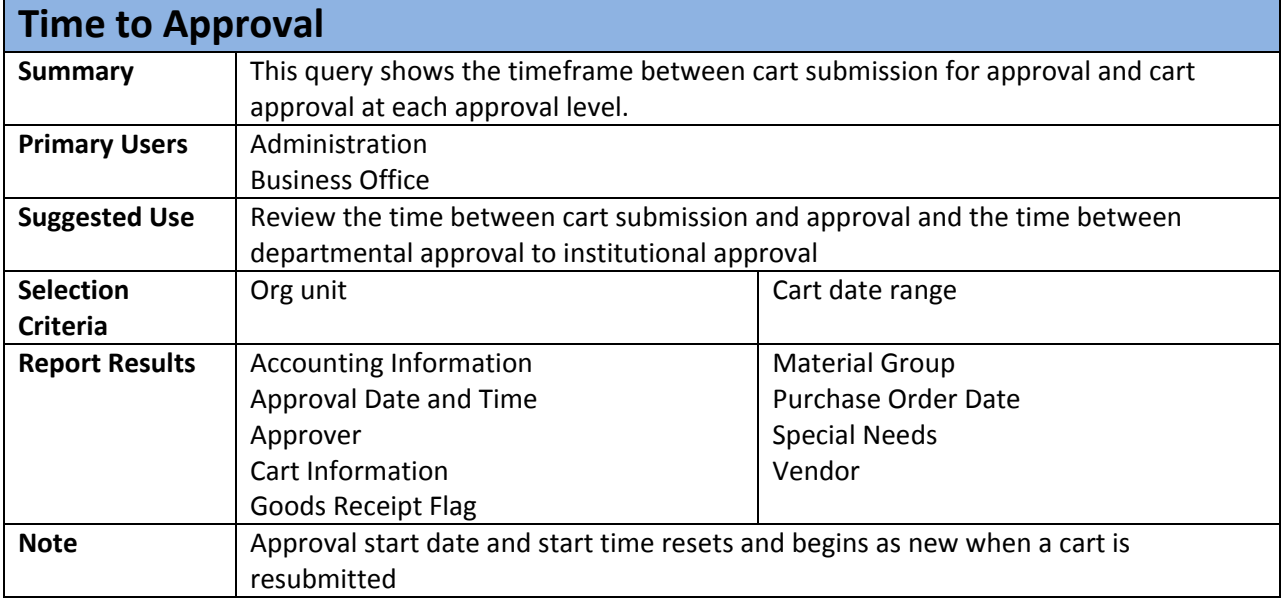

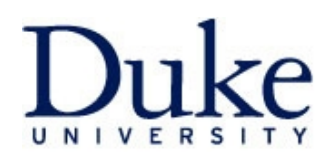

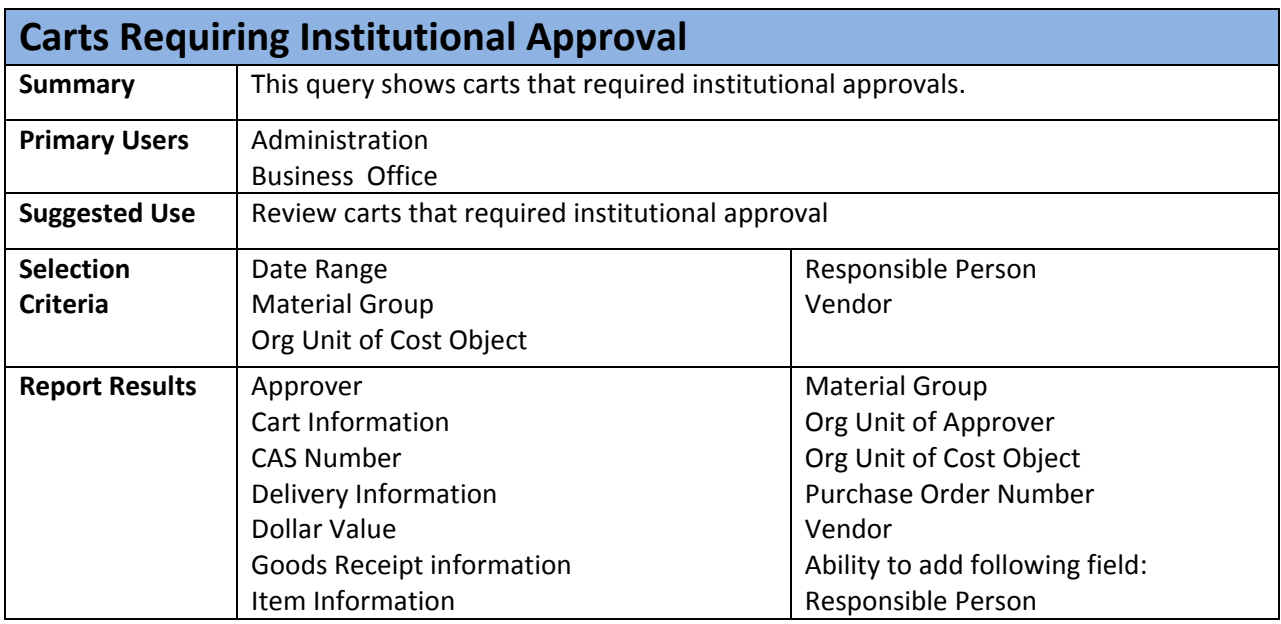

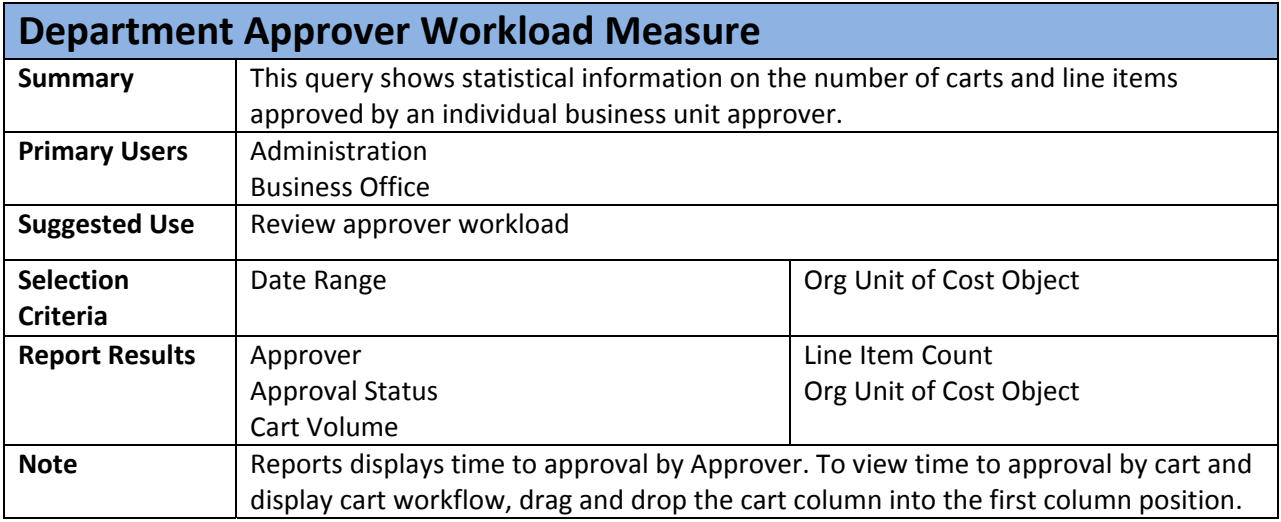

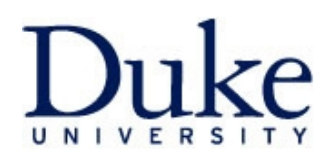

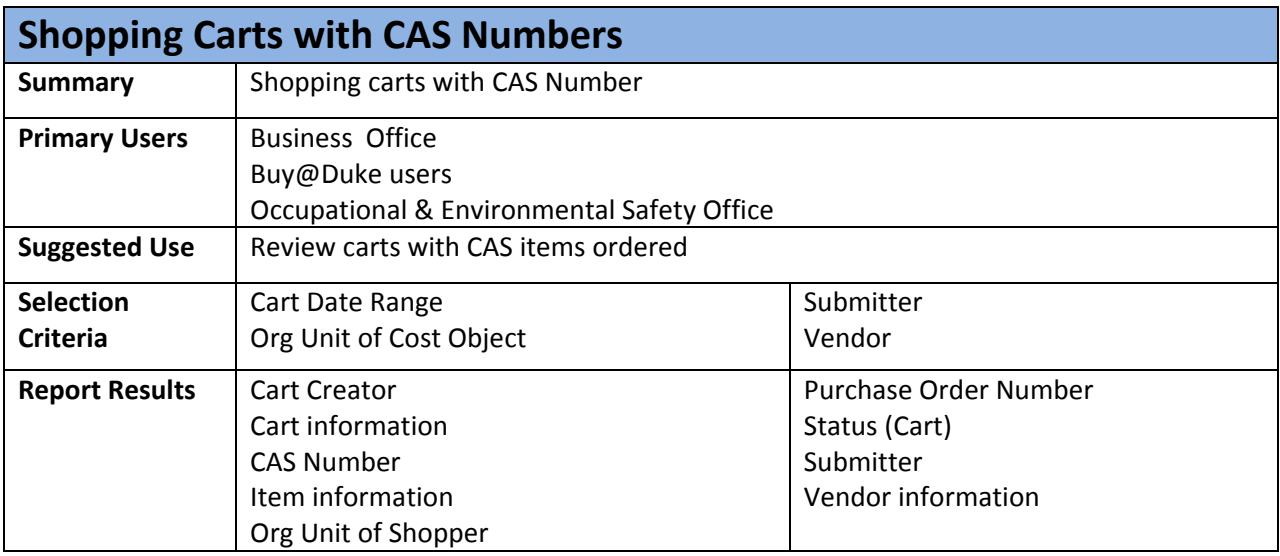

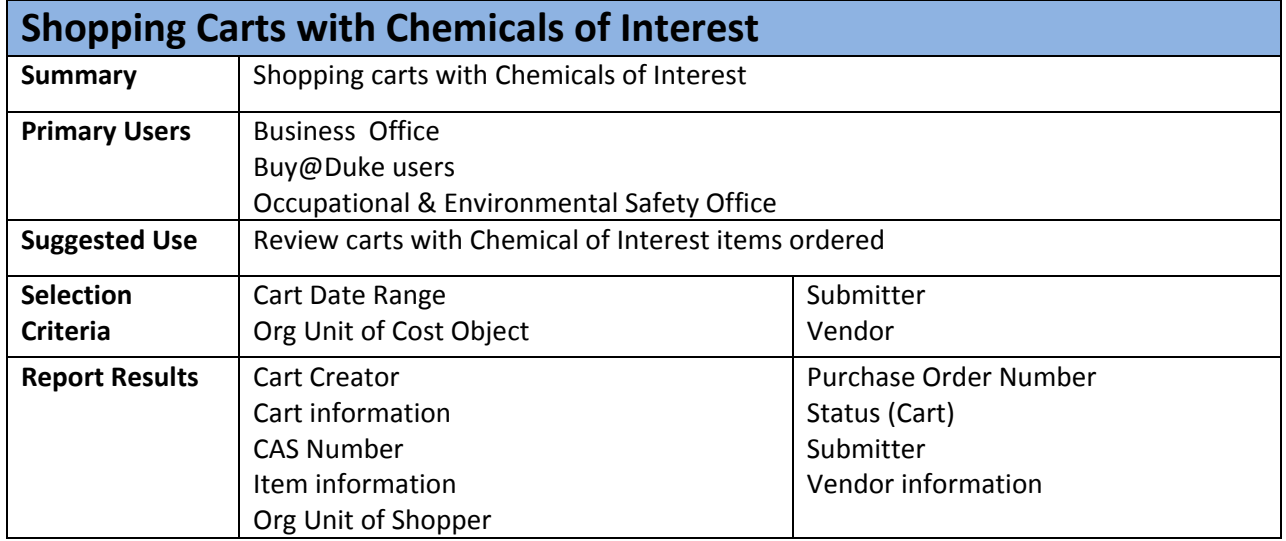

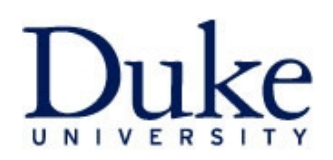

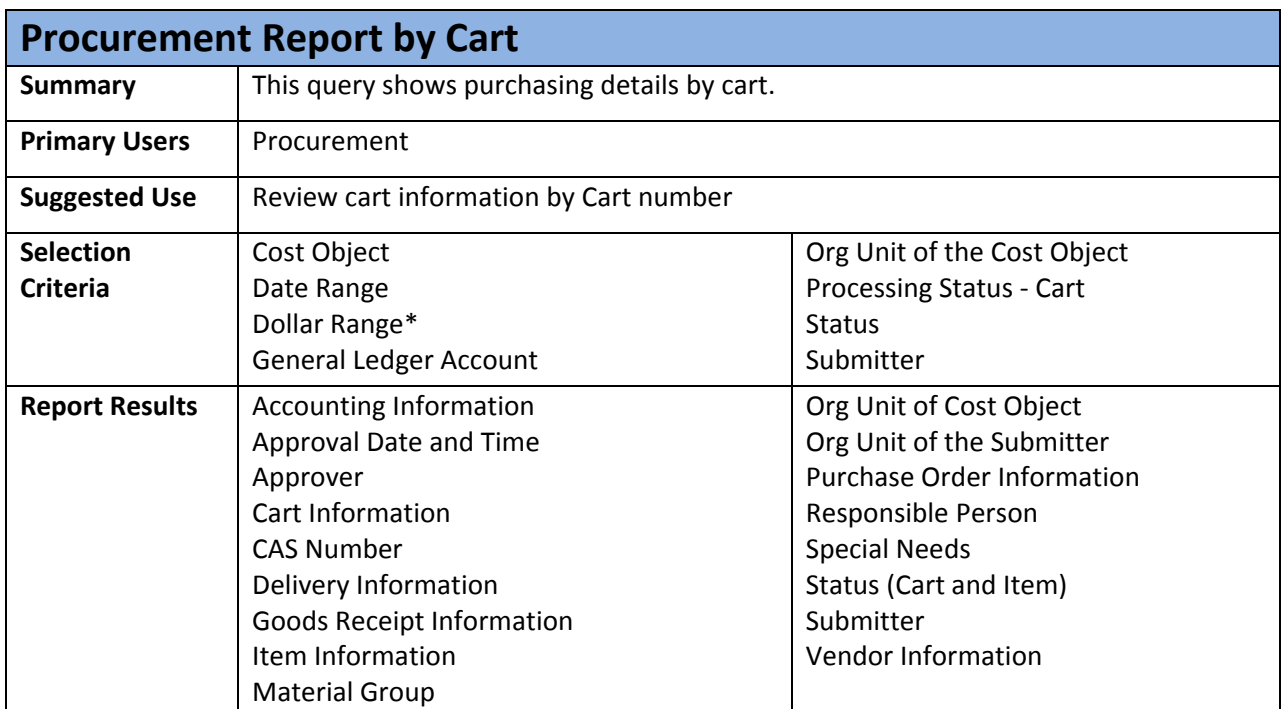

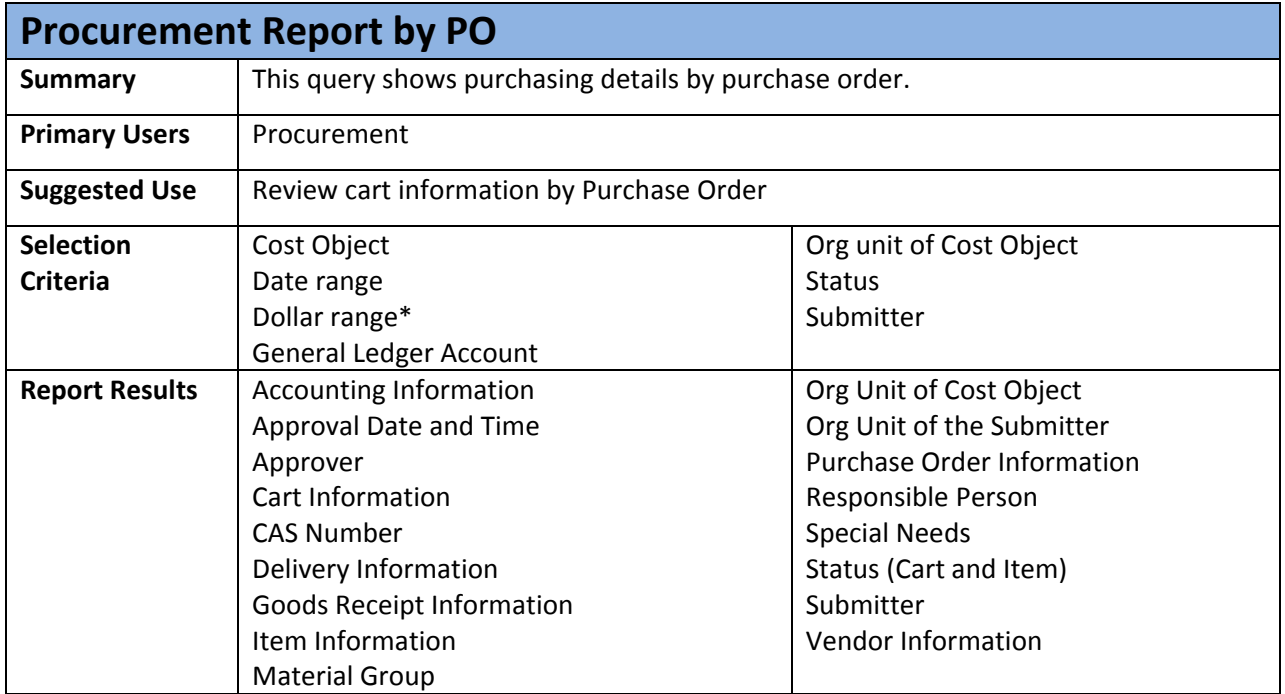

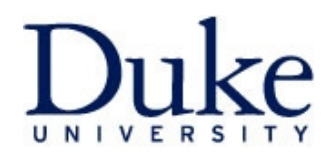

## **Standard System Historical Buy@Duke Reports**

Data in these reports is refreshed nightly

\*Required Field

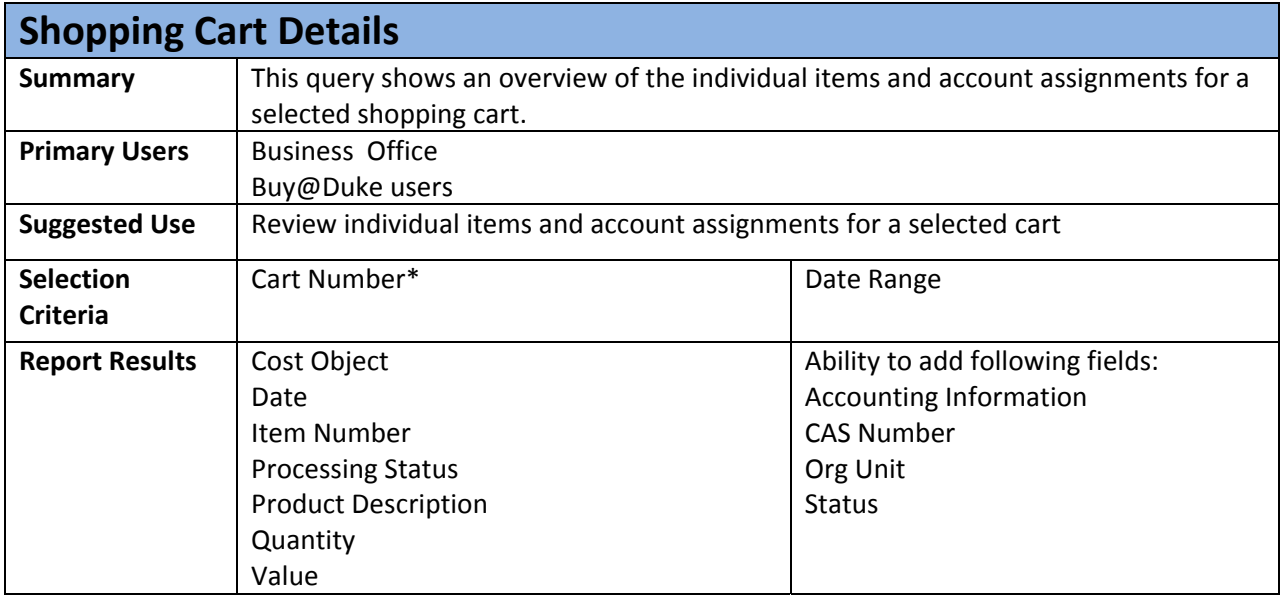

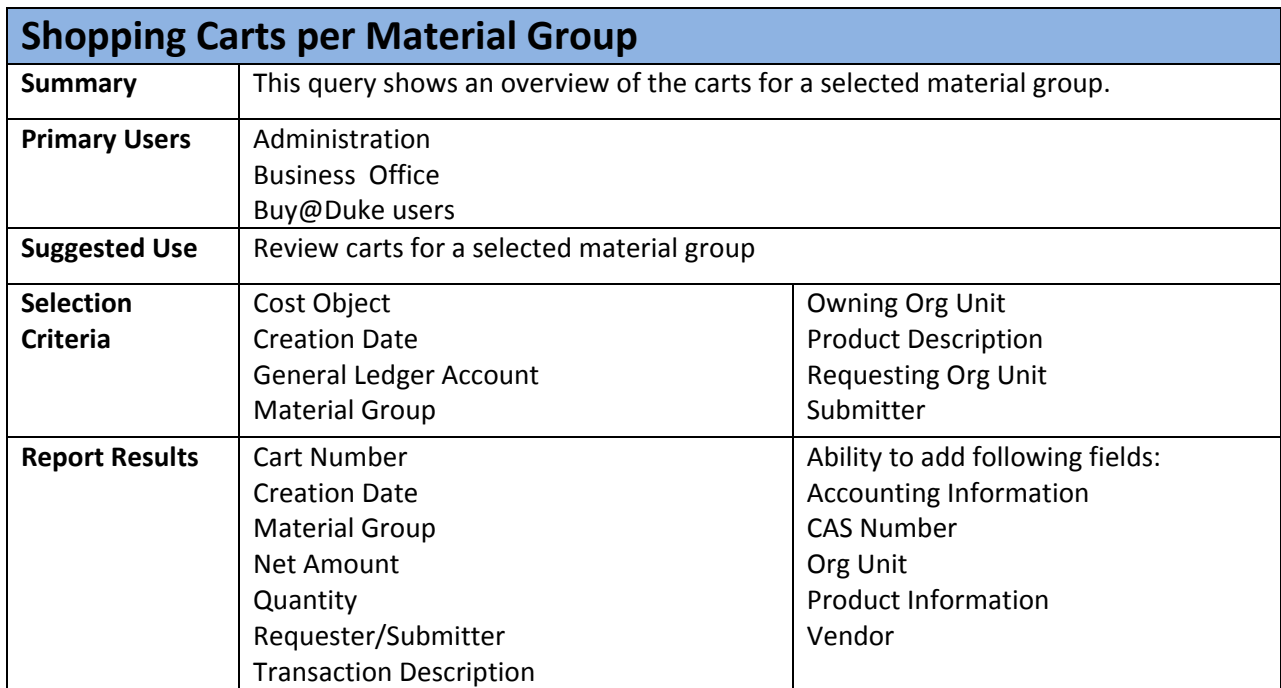

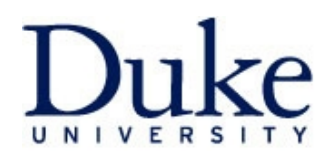

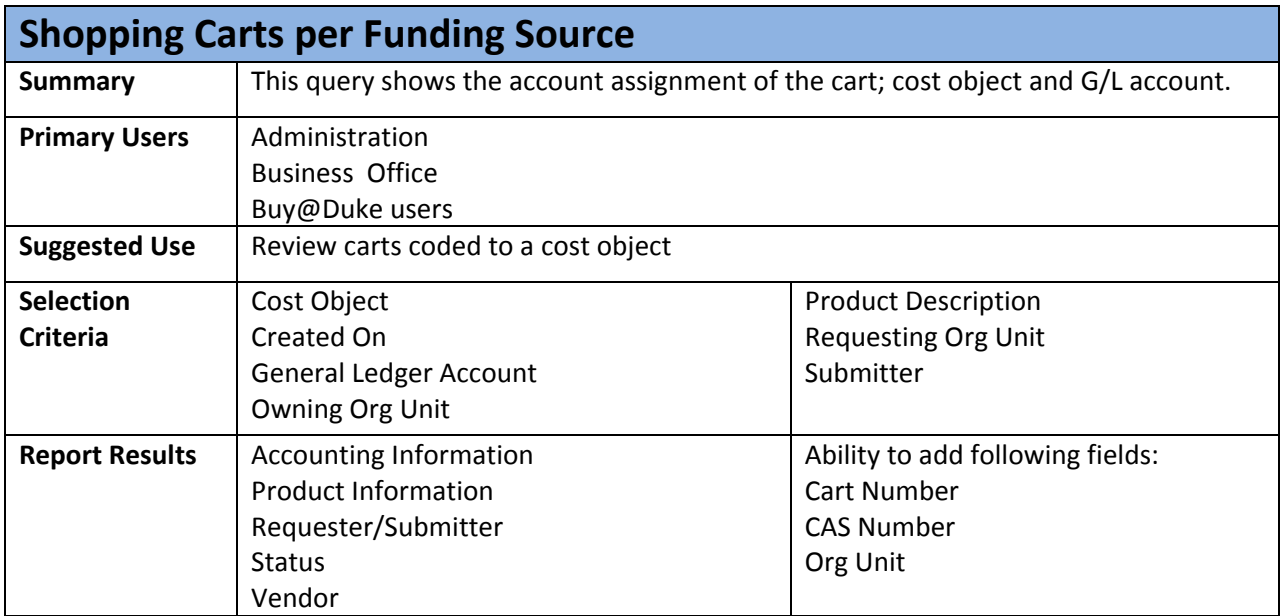

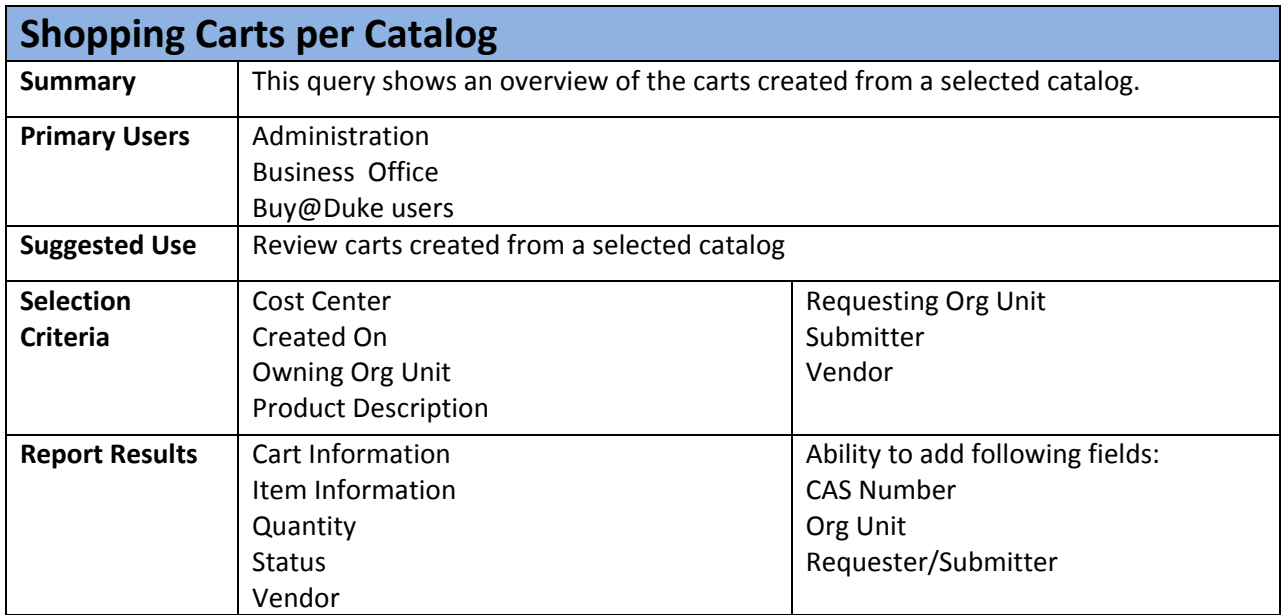

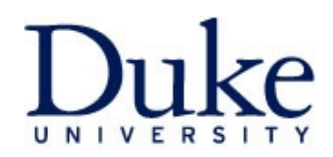

## **Standard System Real Time Reporting**

Data in these reports is current and reflects real time activity and status

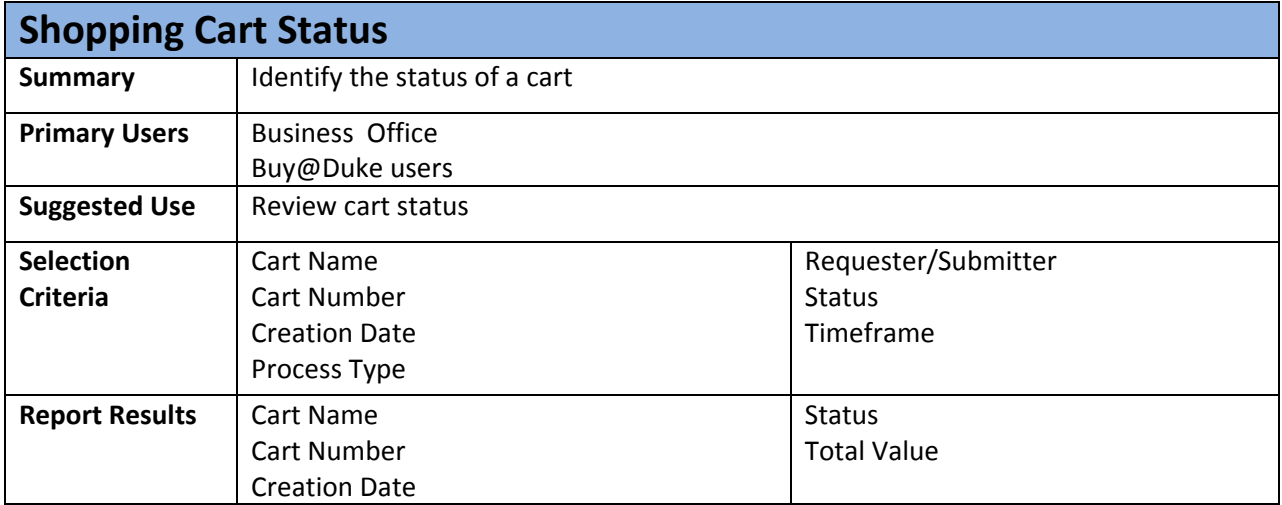

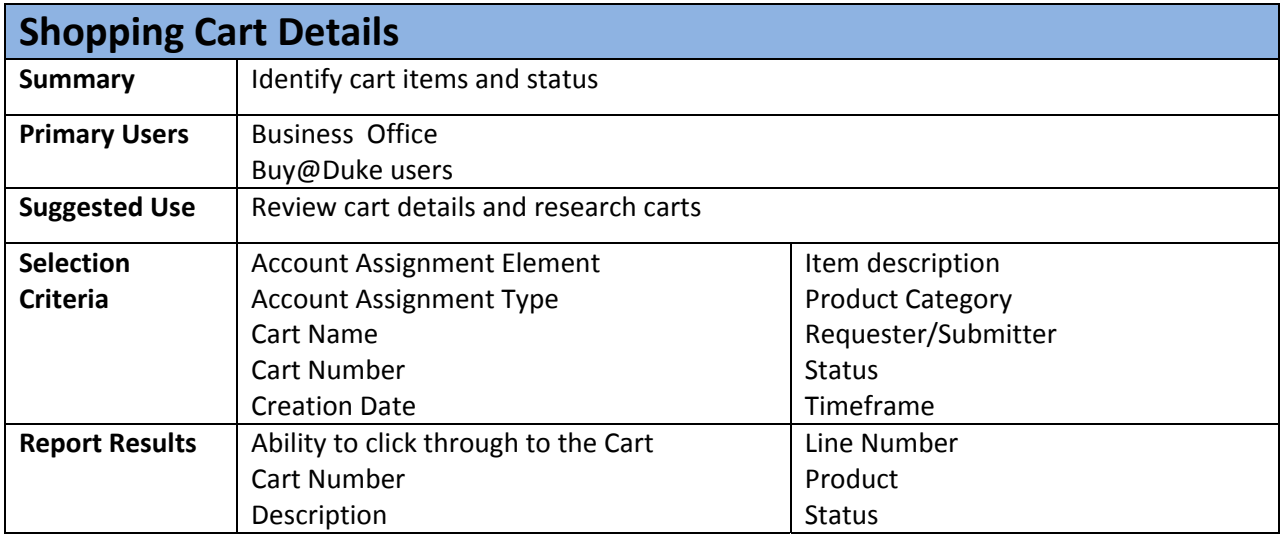

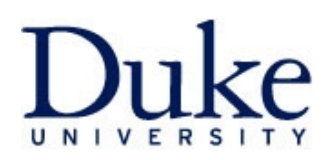

## **Buy@Duke Reports**

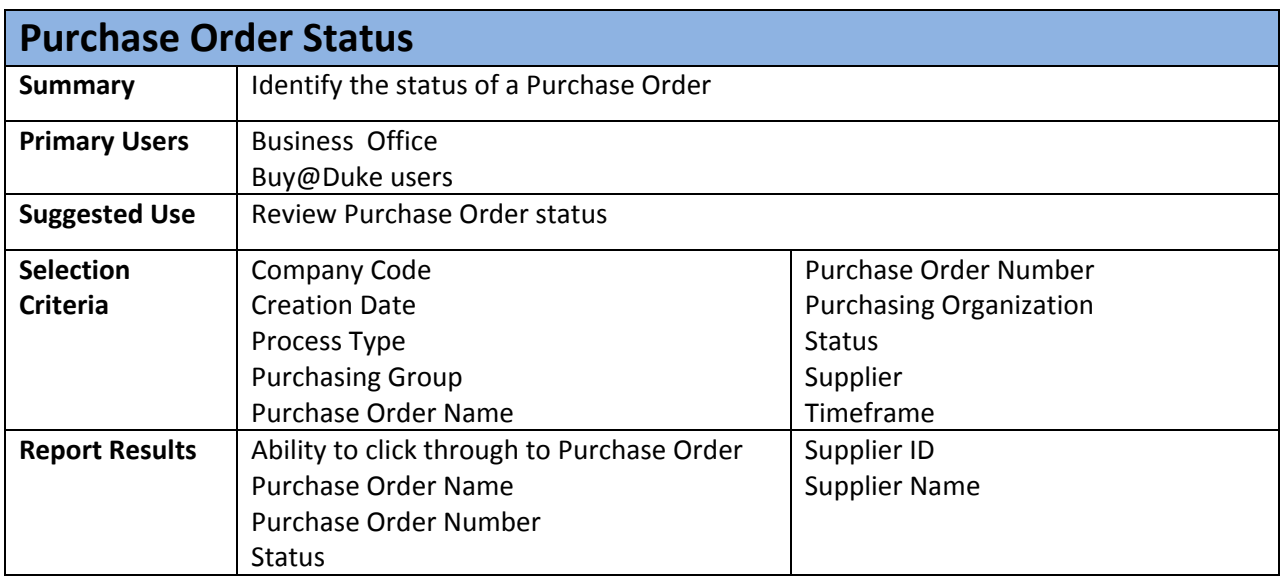

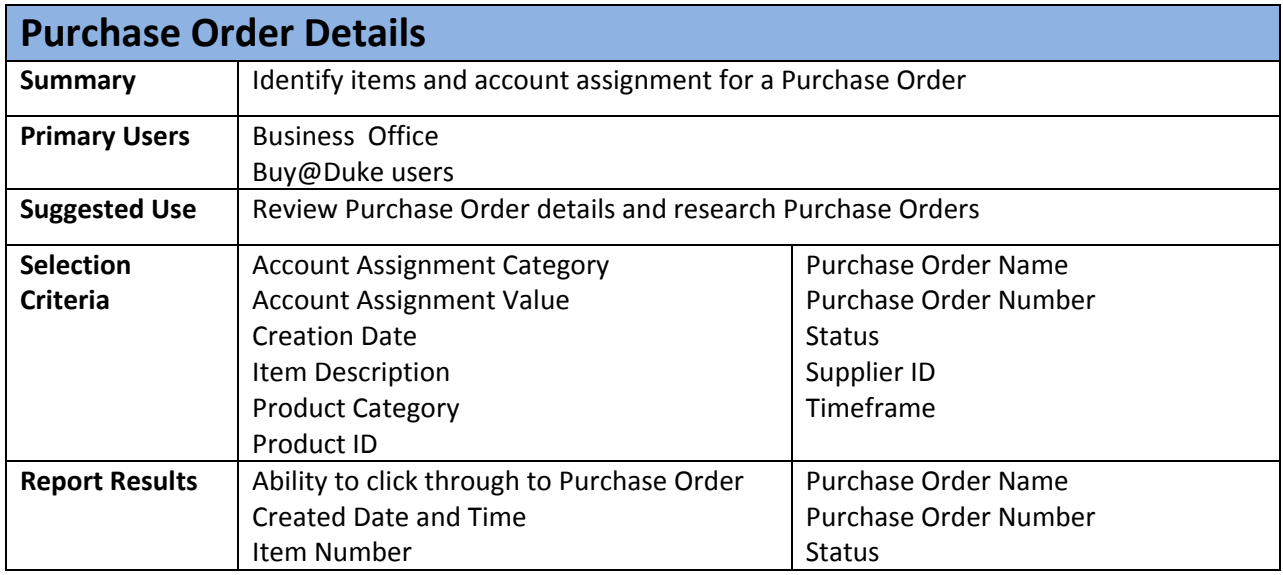